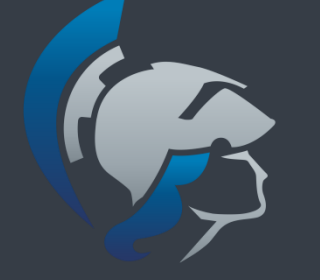

Departamento de Engenharia Elétrica e de Computação

# SEL 414 - Sistemas Digitais

## DISPOSITIVOS LÓGICOS PROGRAMÁVEIS

Prof. Homero Schiabel

### 1. INTRODUÇÃO

Operação do circuito lógico pode ser descrita por:

- Tabela da Verdade
- Expressão booleana
- Dispositivo de Lógica Programável (PLD)

expressão mais simples e seleção dos CIs feita por um software de desenvolvimento

## 2. IMPLEMENTAÇÃO DE CIRCUITOS DIGITAIS

#### CIs convencionais

→ necessitam de um processo de fabricação especial que requer máscaras específicas para cada projeto **→ tempo de desenvolvimento é longo e os custos são altos** 

utilizados em aplicação de grande volume de produção

## CIs semi-convencionais 2. IMPLEMENTAÇÃO DE CIRCUITOS DIGITAIS

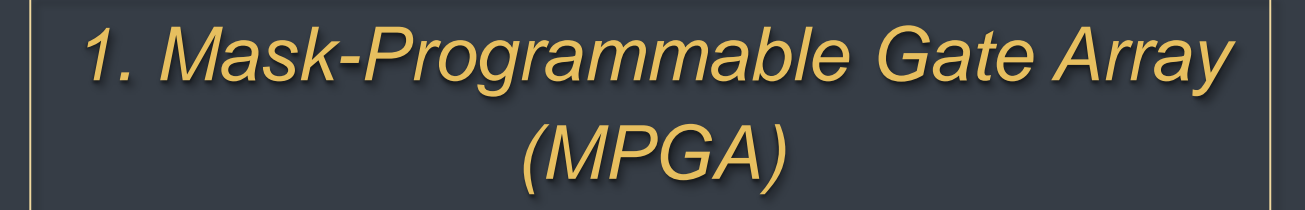

• Máscaras genéricas de módulos pré-projetados, mas específicas para interconexão dos módulos • Usa bibliotecas de células  $\rightarrow$  tempo mais curto de desenvolvimento e menor custo que CIs convencionais

## CIs semi-convencionais 2. IMPLEMENTAÇÃO DE CIRCUITOS DIGITAIS

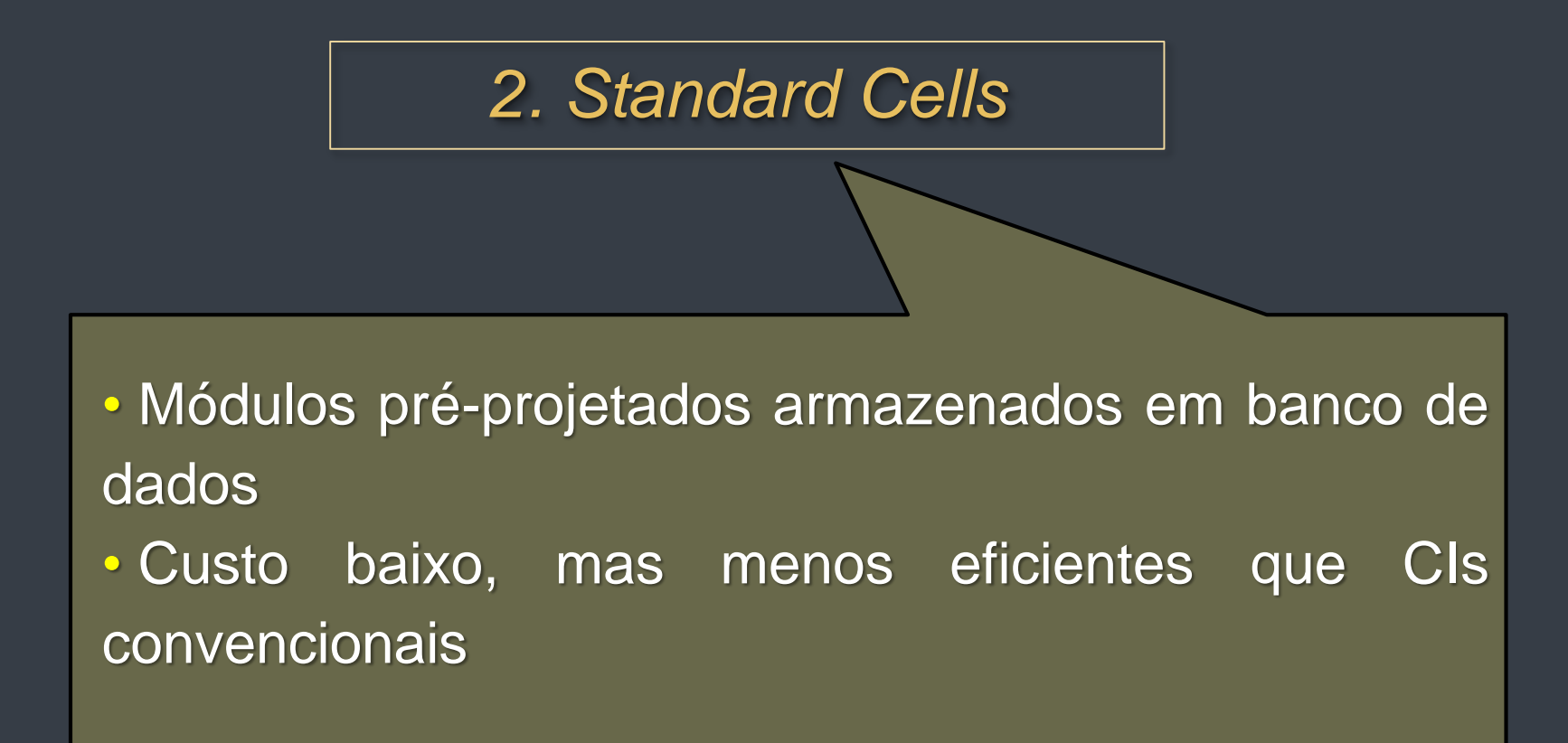

## CIs semi-convencionais 2. IMPLEMENTAÇÃO DE CIRCUITOS DIGITAIS

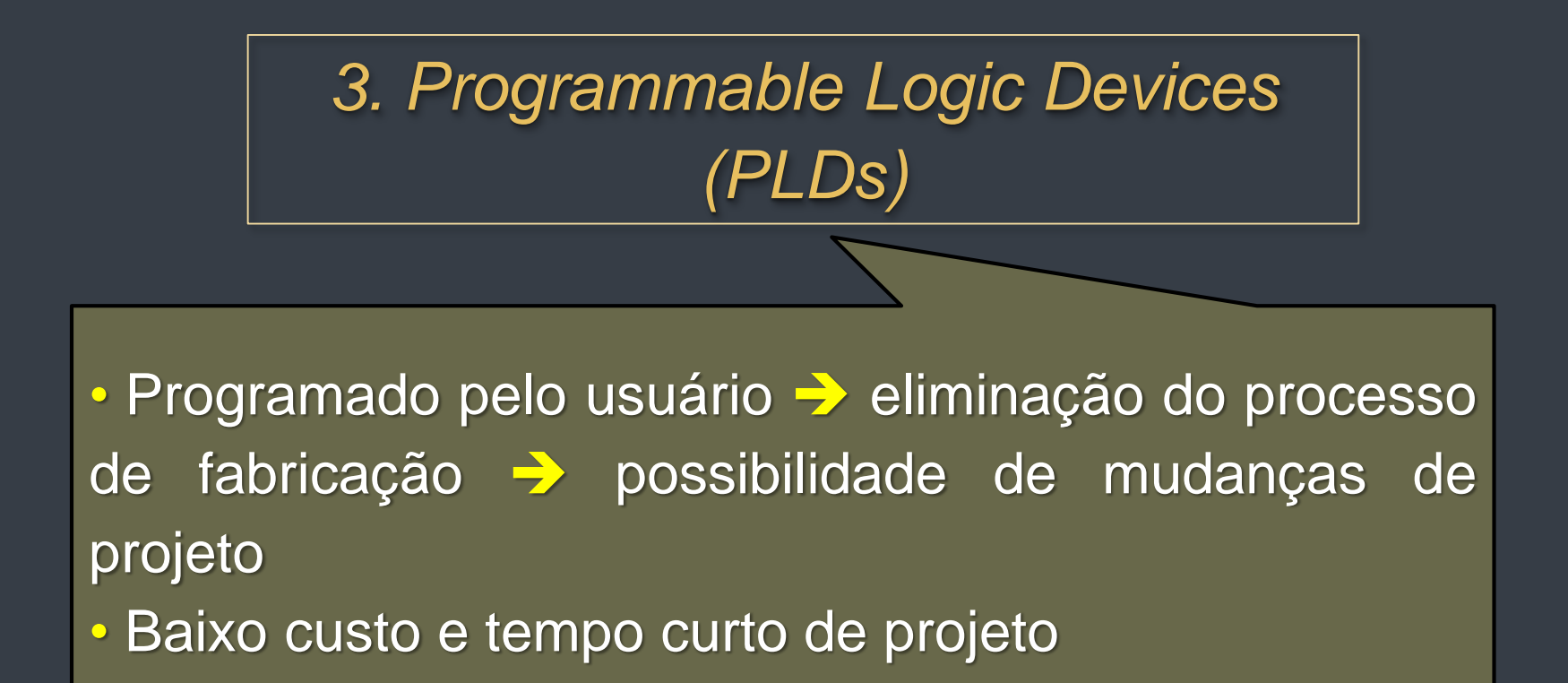

#### 3. TECNOLOGIAS DE PROJETOS DE CIS DIGITAIS

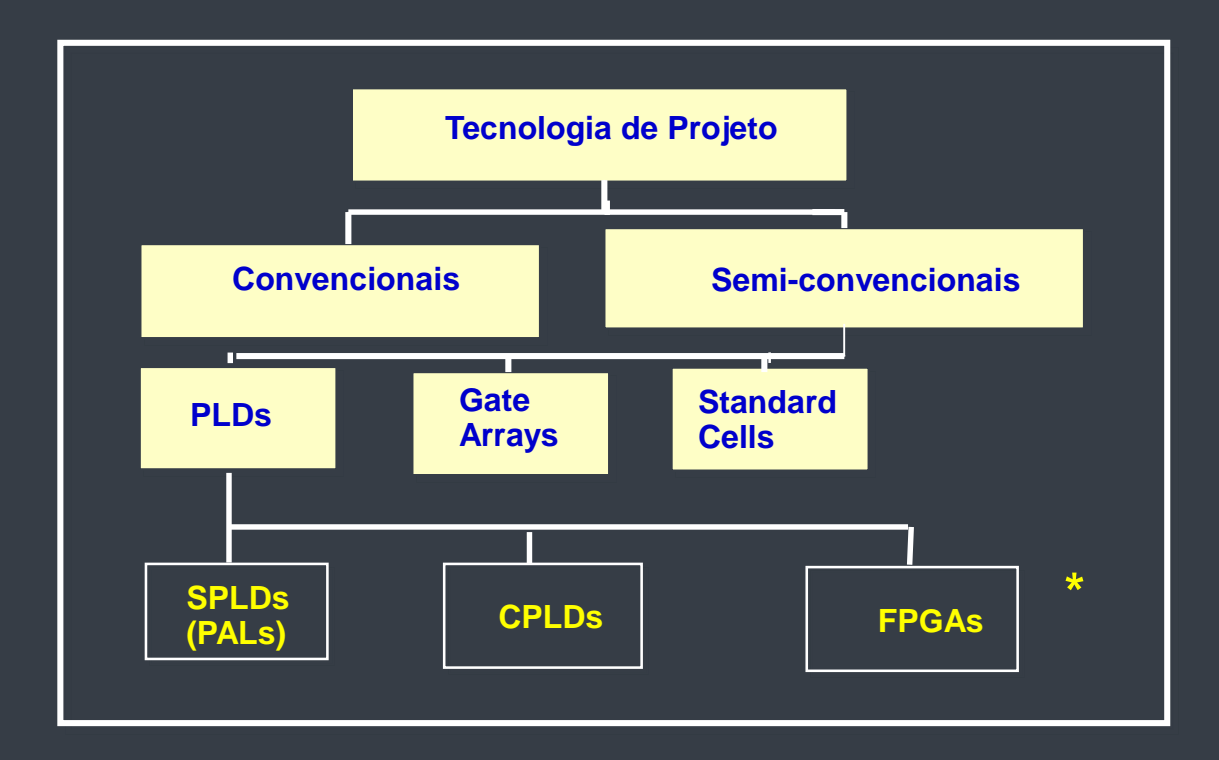

 $SPLD \rightarrow$  Simple Programmable Logic Device PAL  $\rightarrow$  Programmable Array of Logic  $CPLD \rightarrow$  Complex PLD  $FPGA \rightarrow$  Field Programmabale Gate Array **\***

#### 3. TECNOLOGIAS DE PROJETOS DE CIS DIGITAIS

#### **PLAs ( Programmable Logic of Arrays):**

- 1º. Dispositivo desenvolvido para a implementação de circuitos lógicos
- Dois níveis de portas lógicas programáveis, um de portas E e outro de OU
- Apresentam alto custo e desempenho ruim em termos de velocidade.

#### **PAL ( Programmable Array Logic):**

- Desenvolvidos para superar as deficiências das PLAs
- Um único nível de programação portas E Programáveis alimentando portas OU fixas
- Para compensar o plano fixo, são produzidas com diferentes quantidades de entradas e saídas

*OBS.: geralmente apresentam flip-flops conectados às saídas das portas OU para que circuitos sequenciais possam ser implementados.*

#### Grupos de dispositivos programáveis

#### **SPLDs (Simple Programmable Logic Devices):**

- Categoria de todos os pequenos PLDs como PLAs, PALs
- Características mais importantes: baixo custo e alto desempenho

#### **CPLDs ( Complex Programmable Logic Devices):**

• Constituídos de múltiplos SPLDs integrados em um único chip • Apresentam interconexões programáveis para conectar os blocos SPLDs

• Capacidade lógica de até 50 SPLDs típicos

#### **FPGA (Field-Programmable Gate Array):**

• Constituídos de um arranjo de elementos de circuitos não conectados – os

blocos lógicos – e recursos de interconexão

• Configuração: programada pelo usuário

#### 4. PLDS

#### Finalidade:

→ melhorar desenvolvimento e eficiência do projeto

 possibilidade de colocar muitas portas num único CI e controlar eletronicamente a conexão entre elas.

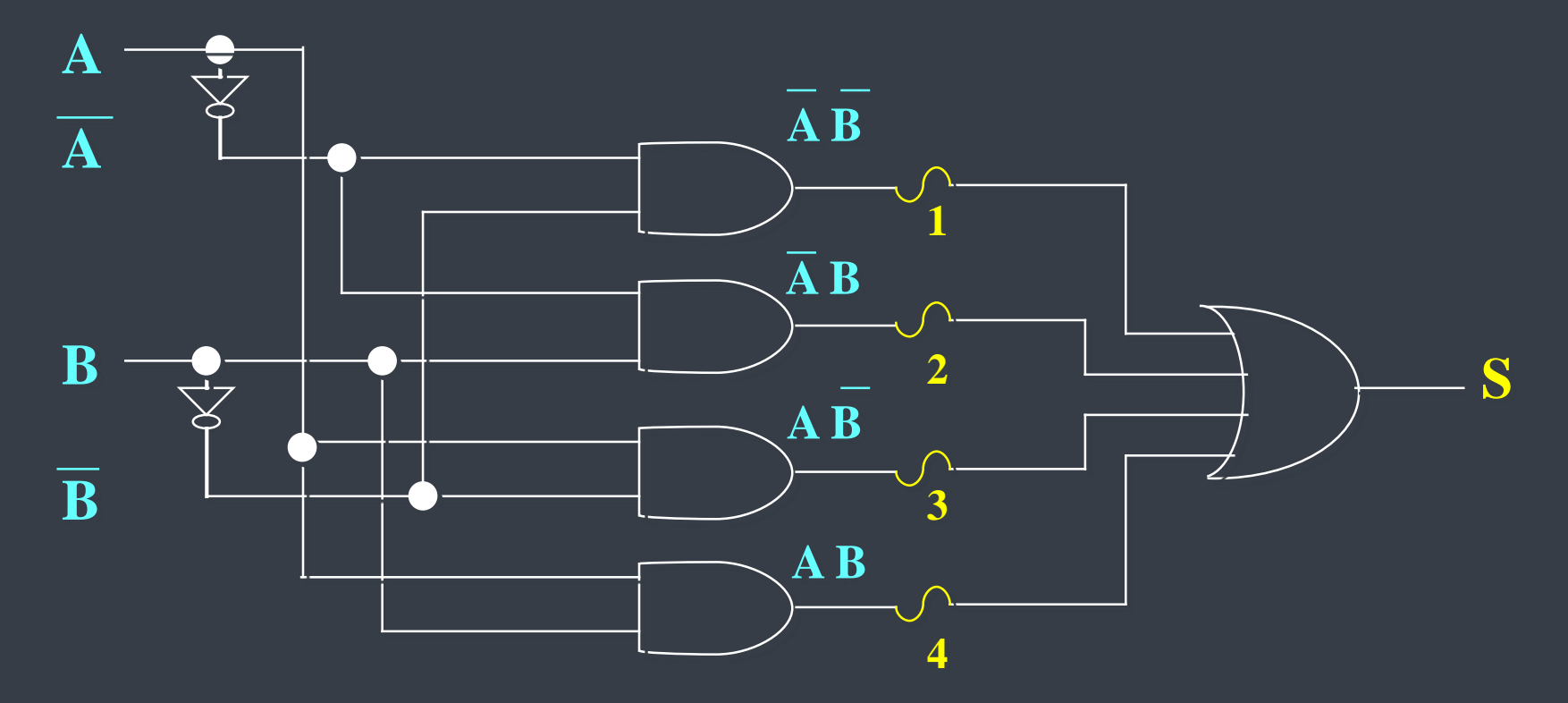

#### 4. PLDS

#### **S** dependerá da saída da porta *E* que estará conectada à entrada da porta *OU*

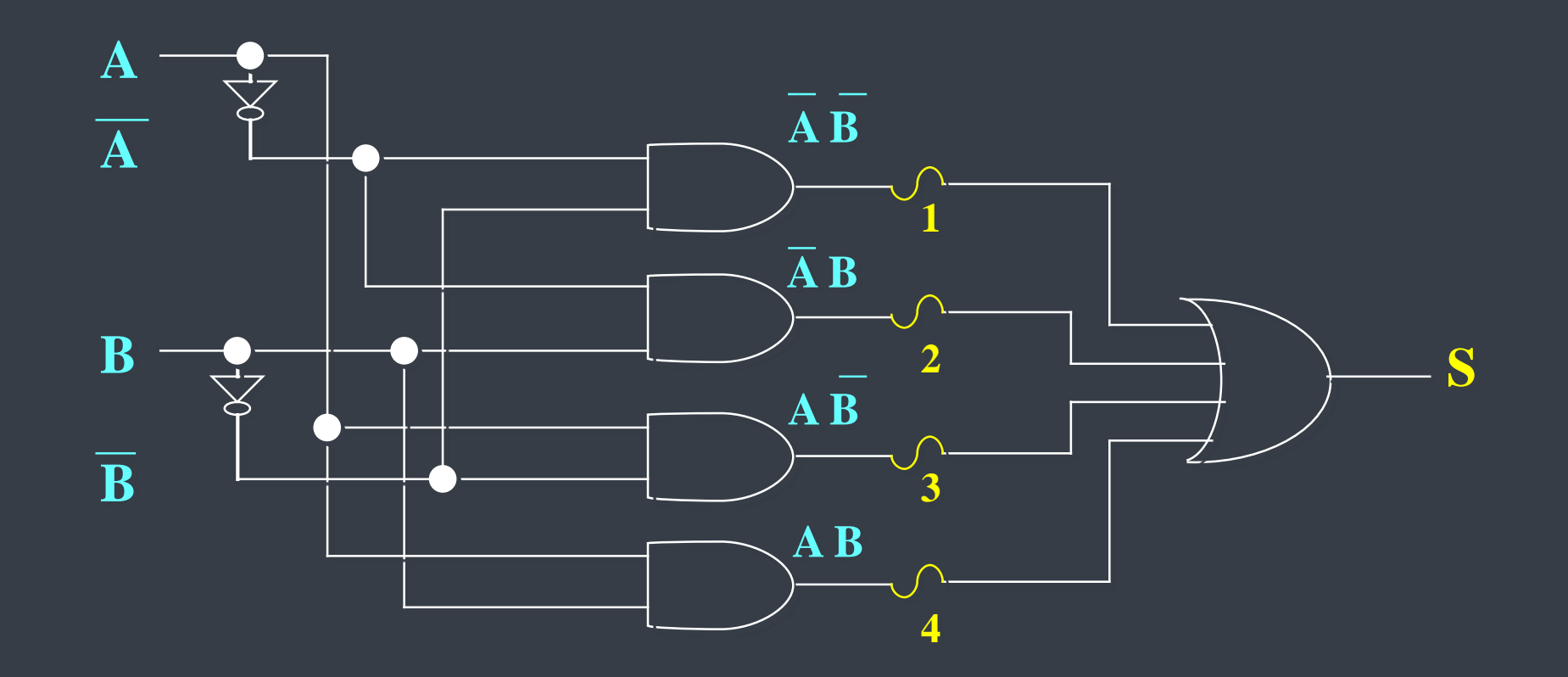

#### **Representação Típica**

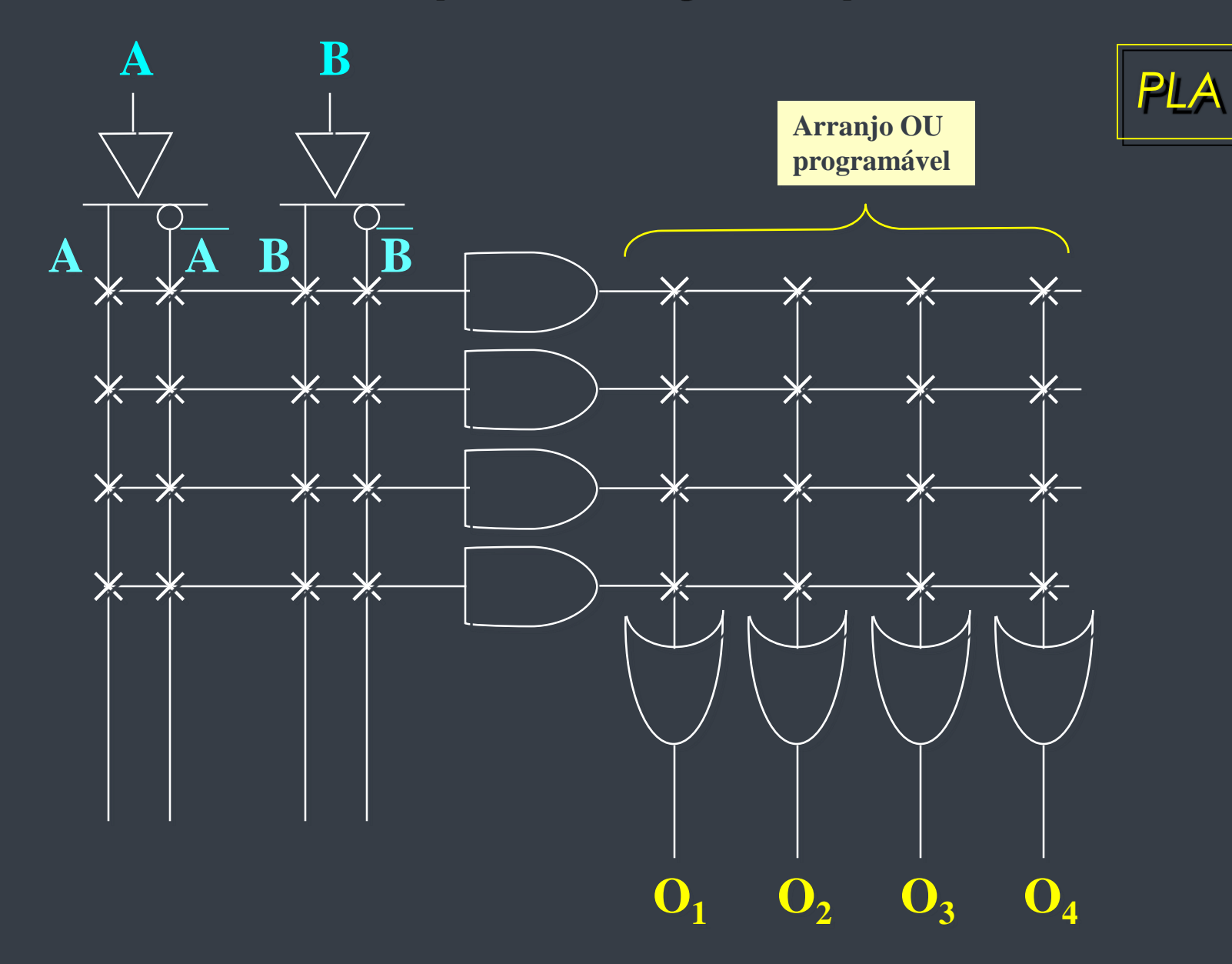

#### **Representação Típica**

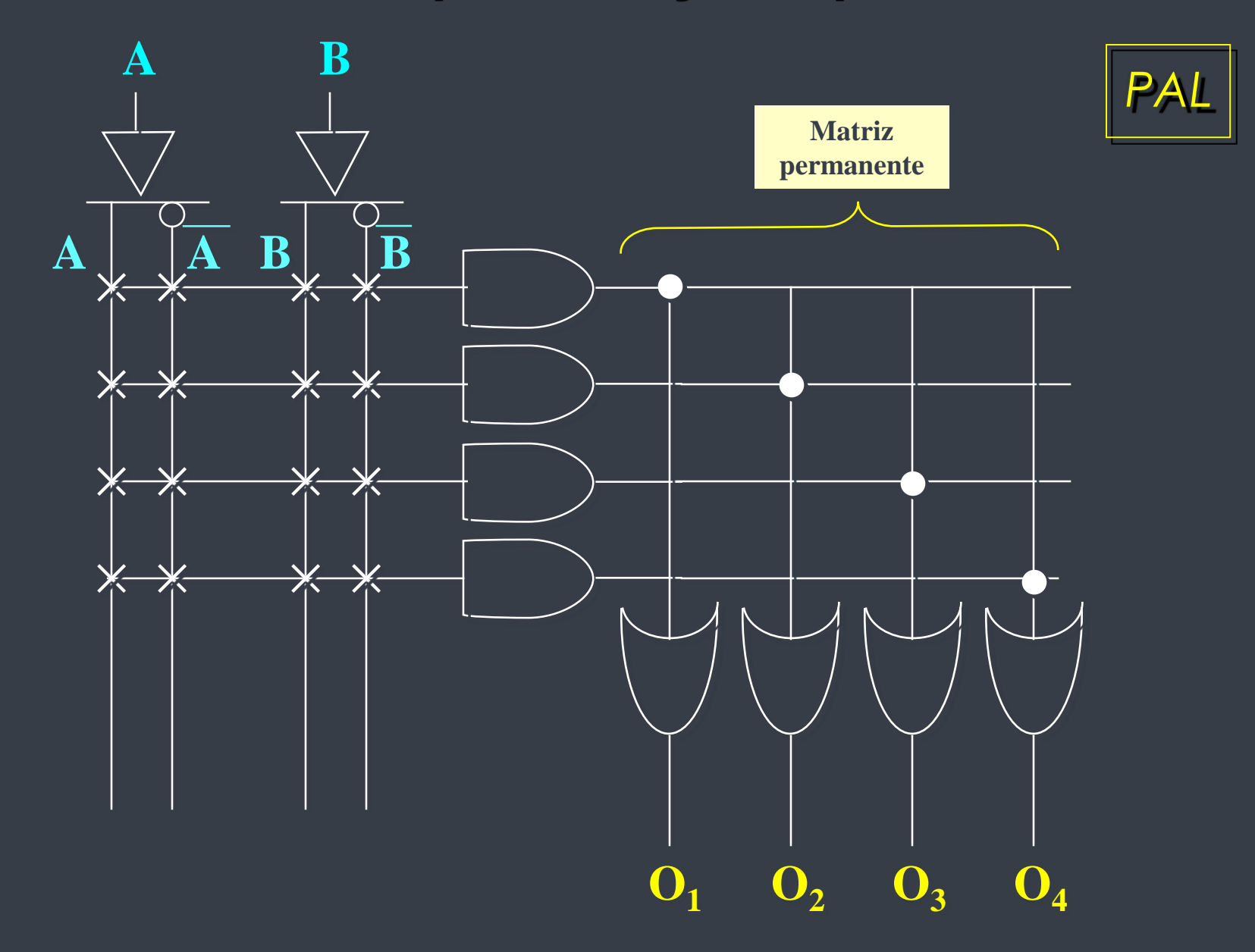

#### **Exemplo de programação**

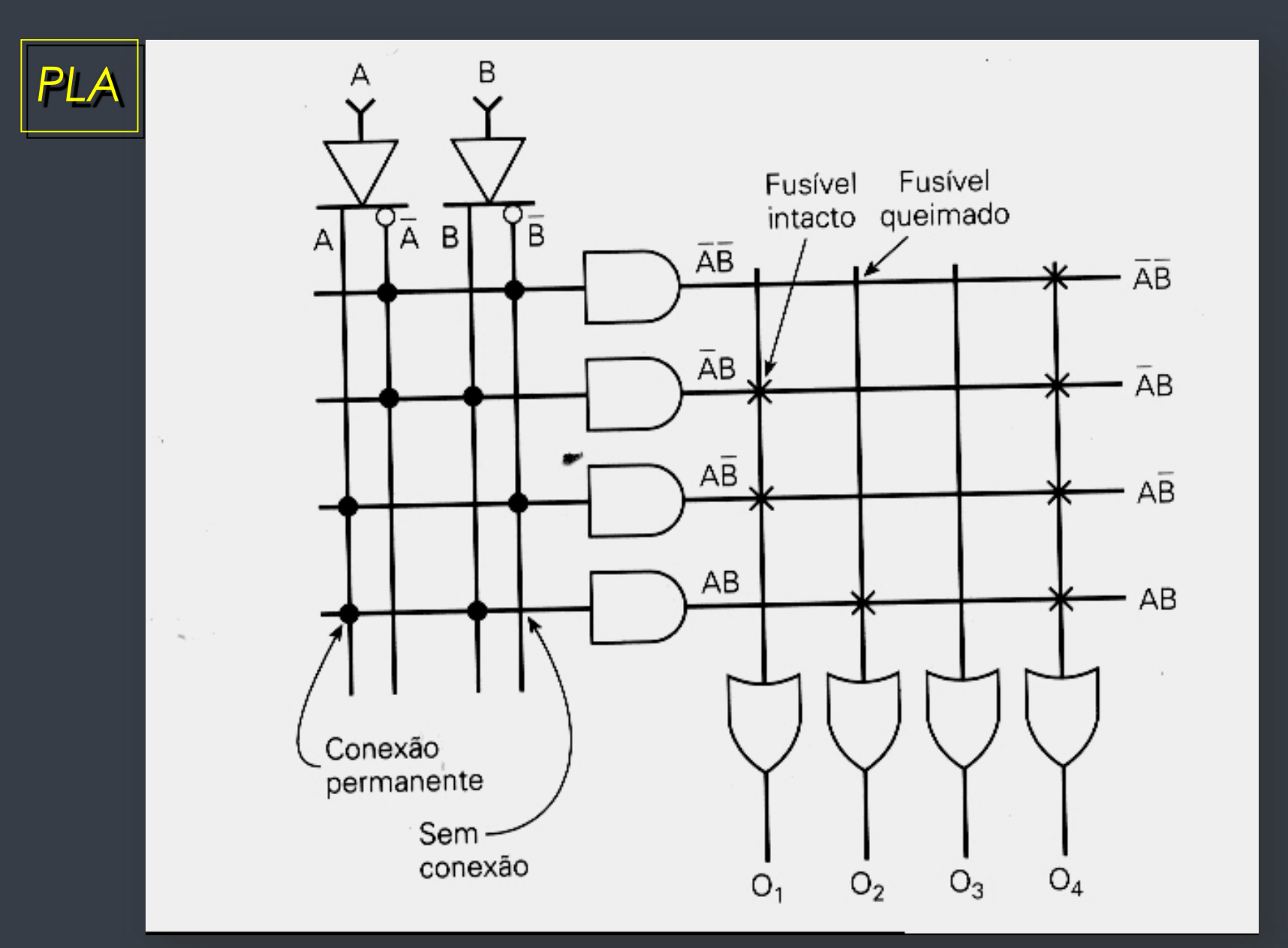

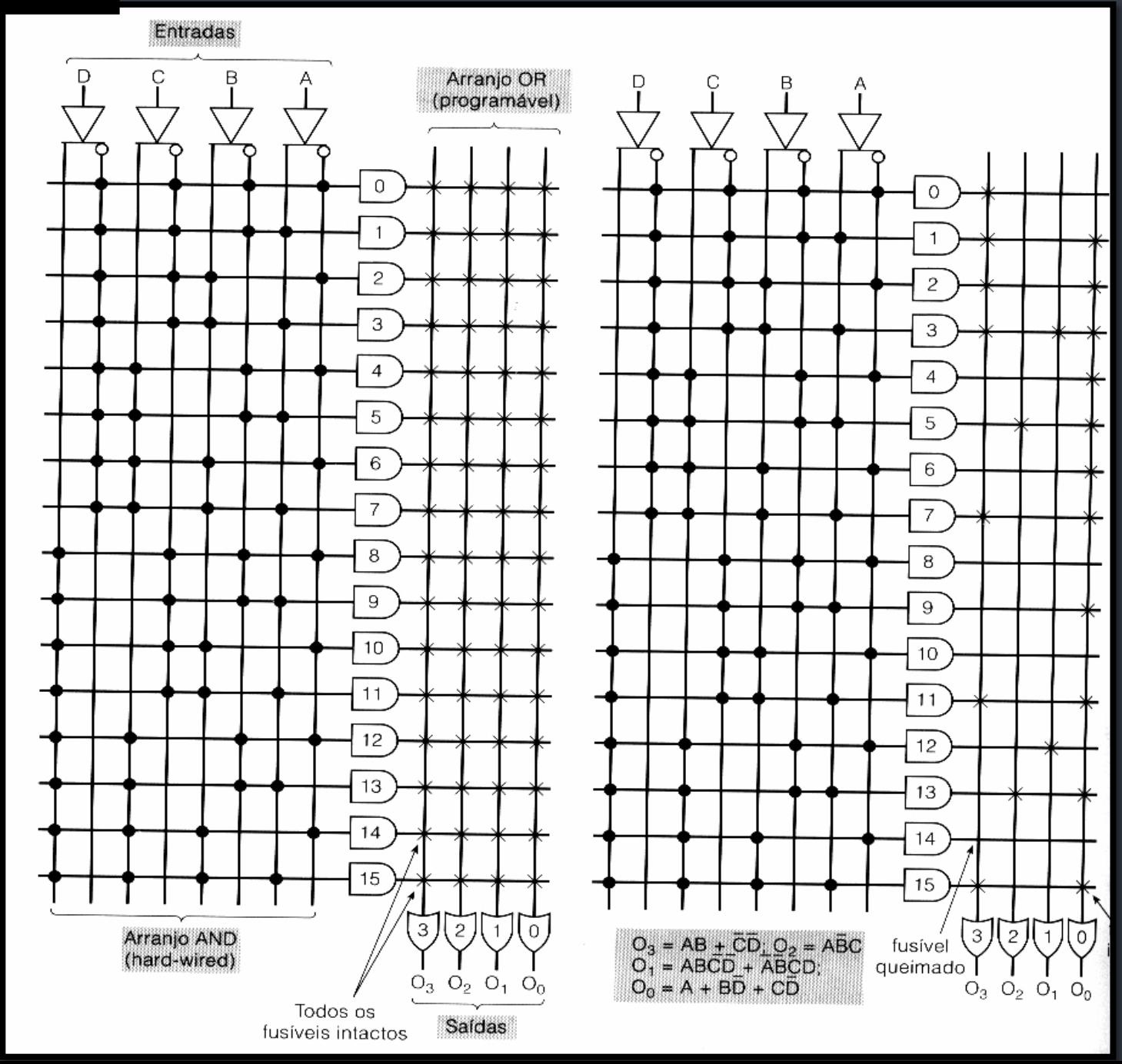

Representação da arquitetura típica de uma PROM

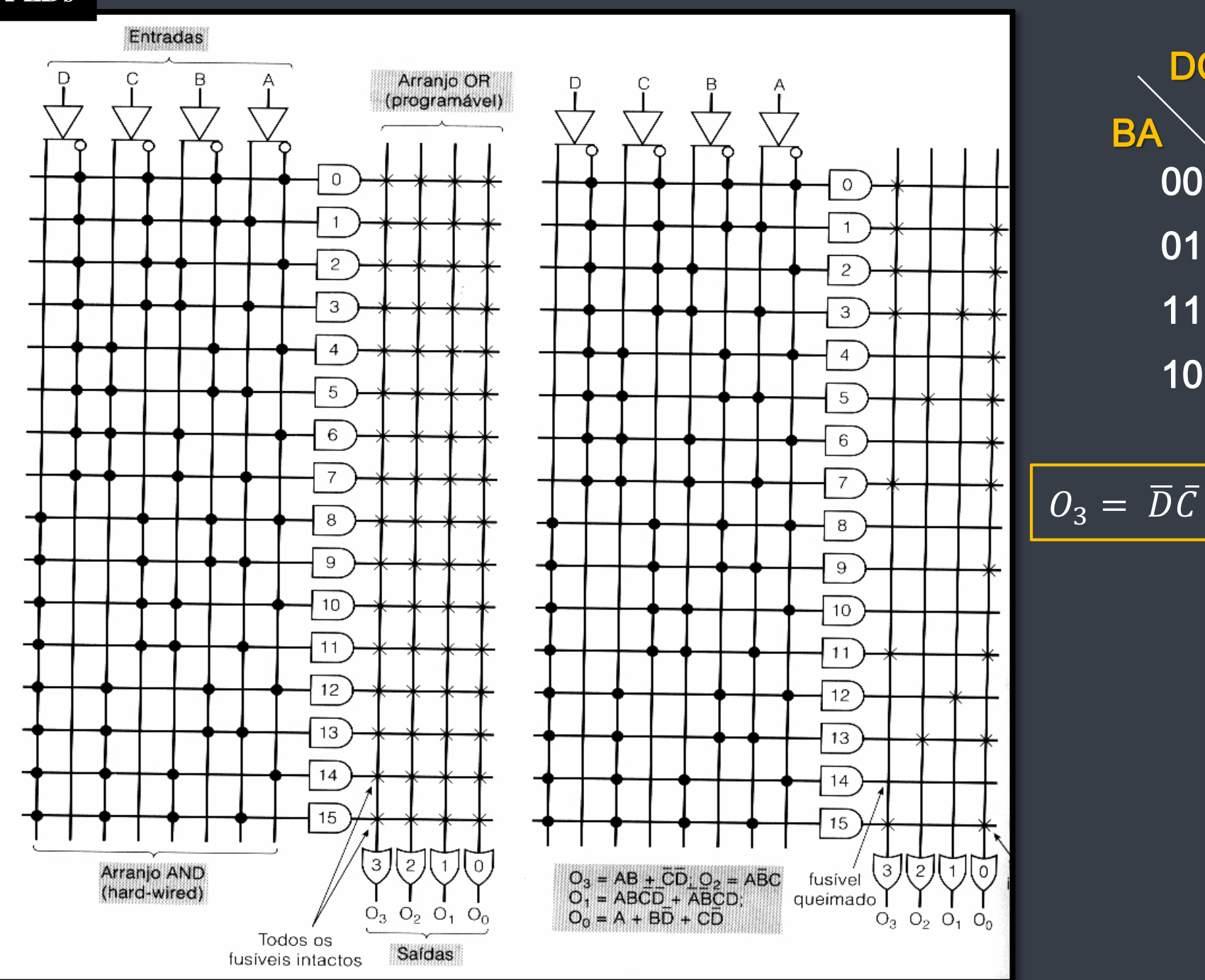

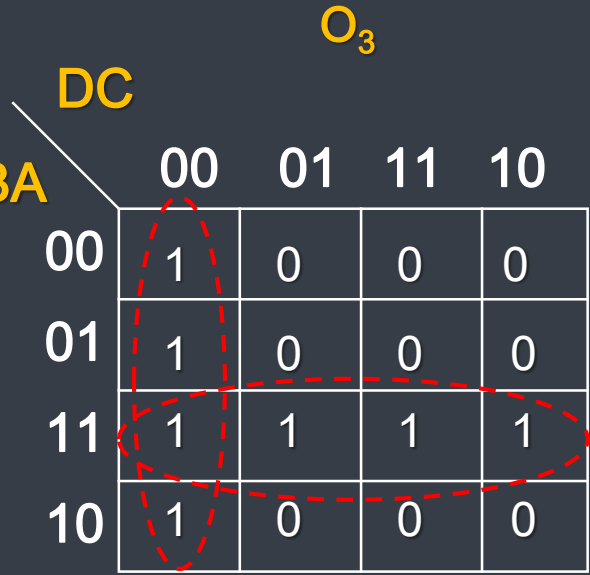

$$
O_3 = \overline{D}\overline{C} + BA
$$

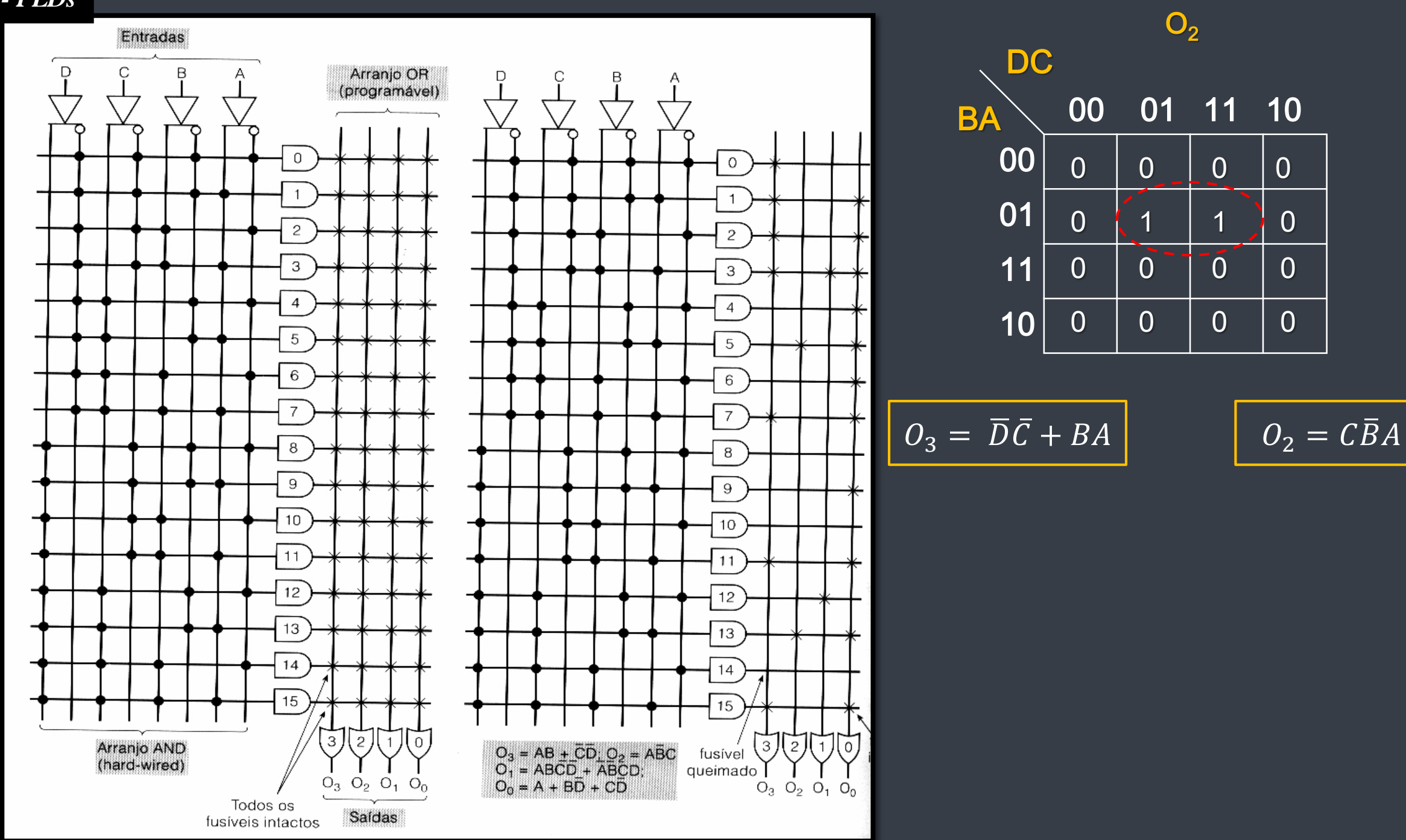

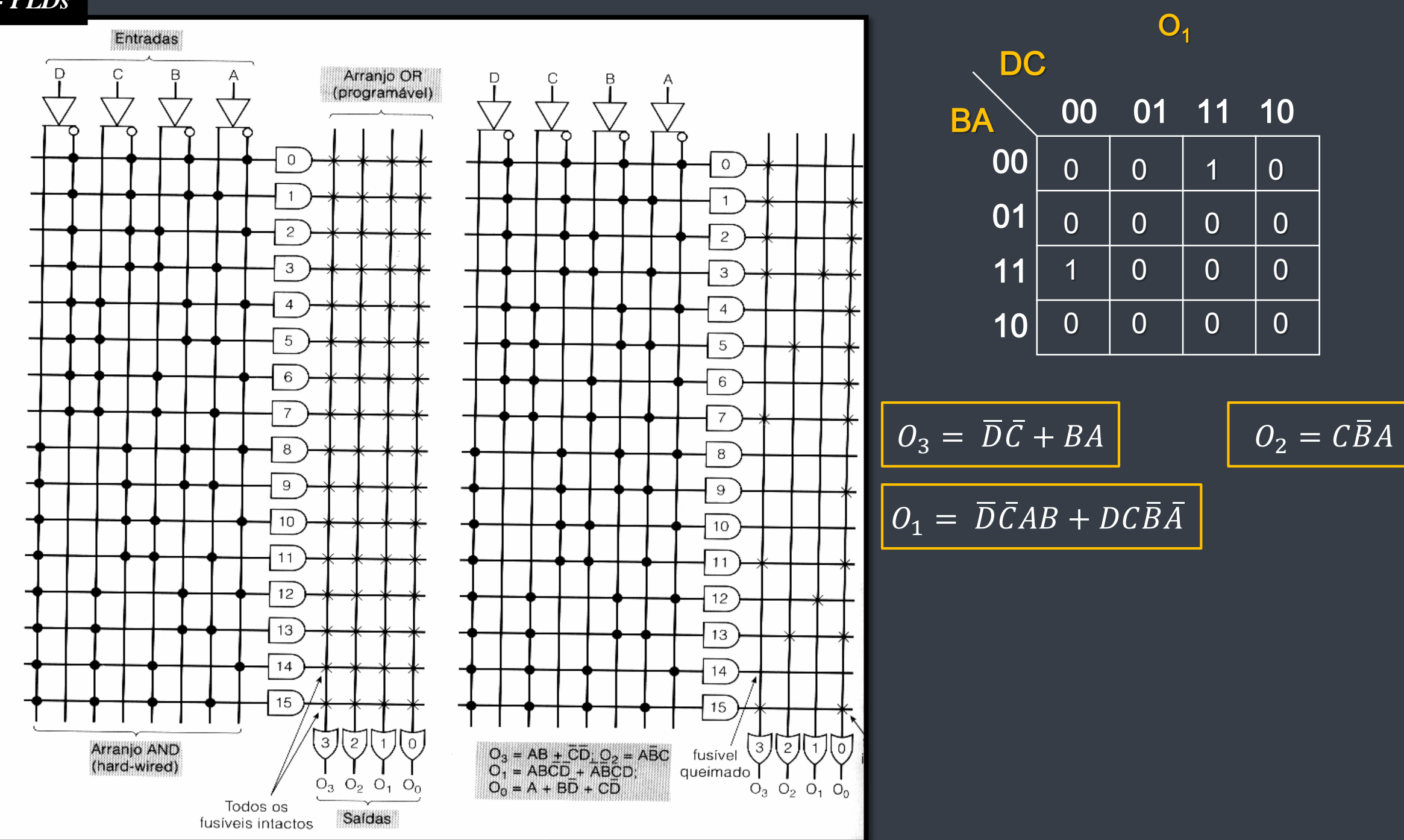

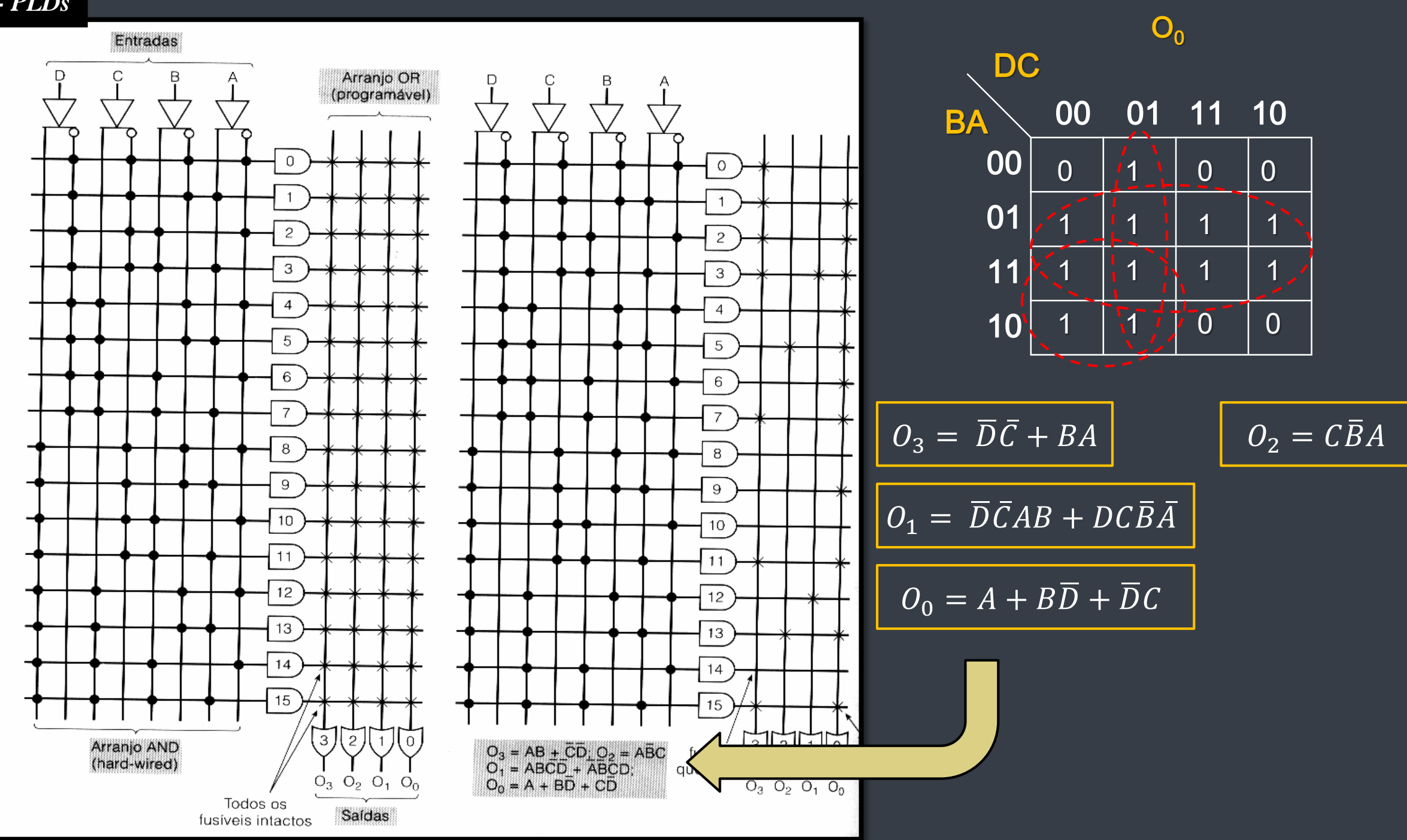

**Exemplo de programação**

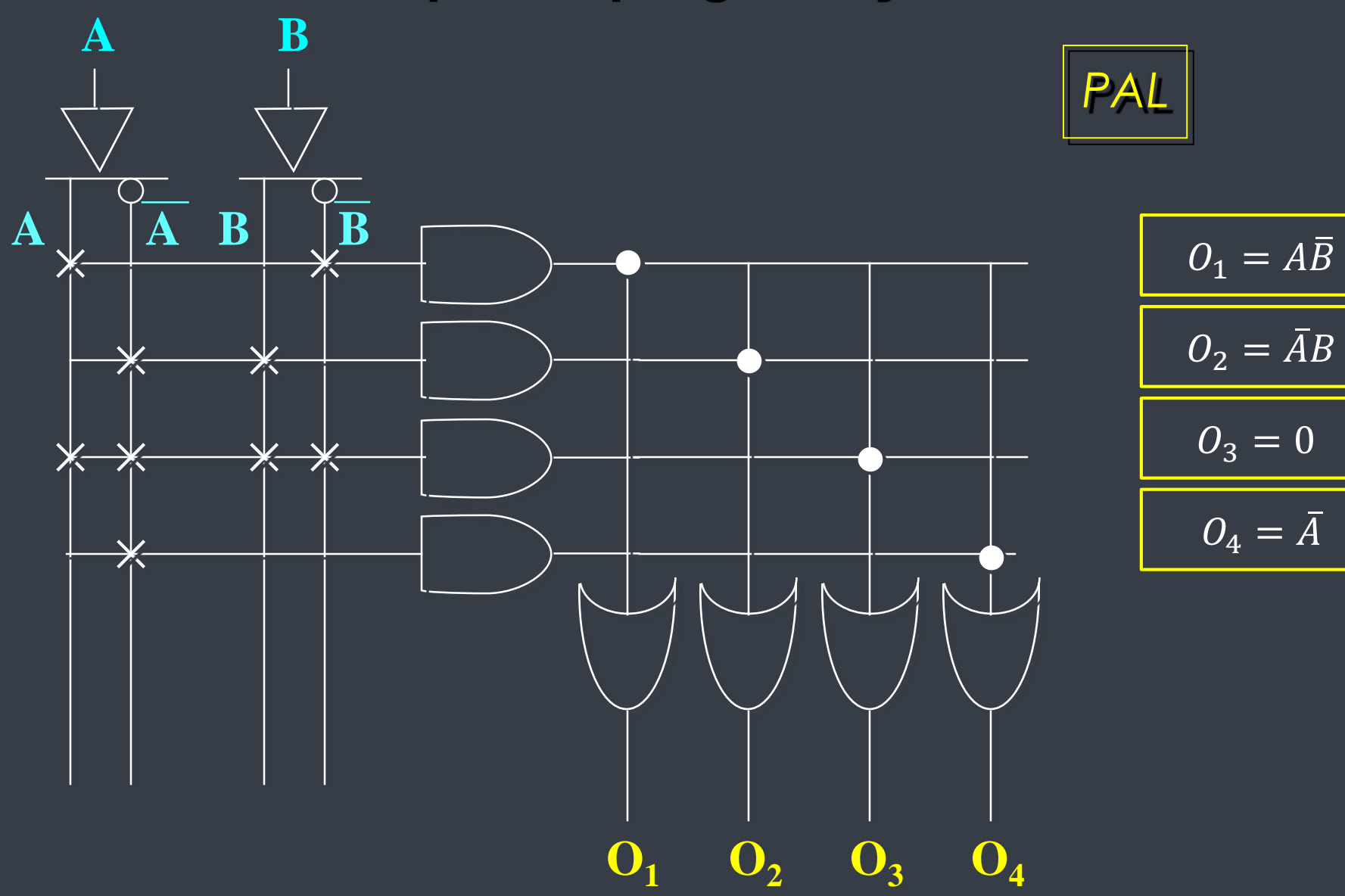

#### 4. PLDS

#### Modo de programação do *chip* PLD:

Dispositivo Programador  $\rightarrow$  conectado ao PC (*software* com as bibliotecas dos PLDs disponíveis) *software* gera o MAPA DE FUSÍVEIS

Software permite configurar o Programador com os dados do PLD e checar as conexões

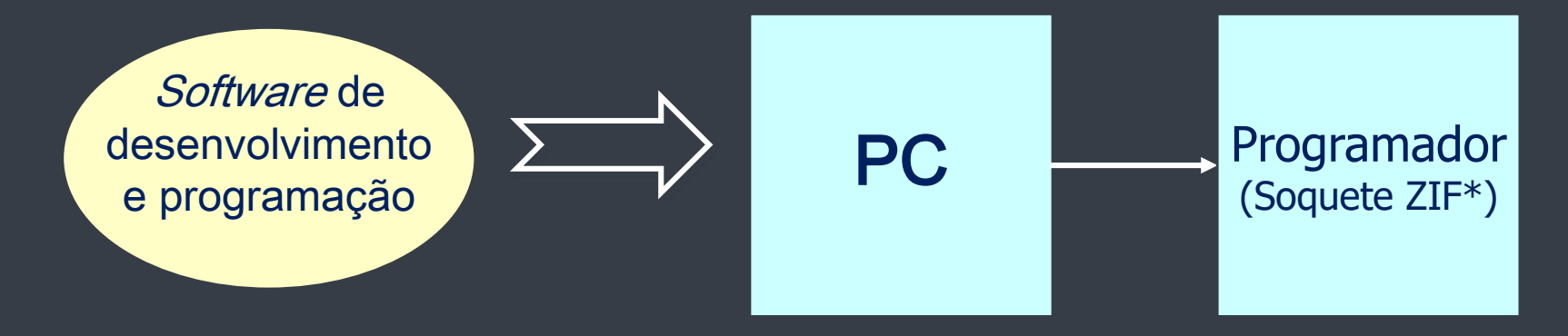

Zero insertion force

#### 4. PLDS

Pinagens e métodos de programação padronizados  $\rightarrow$  padrão JEDEC 3

Primeiro software JEDEC: PALASM ("PAL Assembler") Formato padrão p/ transferência de dados de programação p/ PLDs

Compiladores Lógicos: usam a "Linguagem de Descrição de *Hardware*" (HDL)

(mais populares: ABEL – *Data I/O Corp.* – e CUPL – *Logical Devices Inc.*)

#### MONTADORES X COMPILADORES Ex.: Equação booleana Arquivo de entrada deve definir a operação do dispositivo próxima do hardware Representação mais abstrata do projeto Ex.: Equação booleana ou Tabela da verdade ou 4. PLDS

Diag. Lógico esquemático

#### 5. UCPL (UNIVERSAL COMPILER FOR PROGRAMABLE LOGIC)

- Cabeçalho
- · Especificação da entrada (Por ex.: pino 1: A; pino 2: B...)
- · Especificação da saída (Por ex.: pino 19: S)
- · Especificação da descrição do Hardware

(Por ex.: implementação da equação booleana:

$$
S = \overline{AB C + ABC + ABC}
$$
  

$$
S =
$$
  
1A&B&C#A&B&C#A&B&C

#### 5. CUPL (UNIVERSAL COMPILER FOR PROGRAMABLE LOGIC)

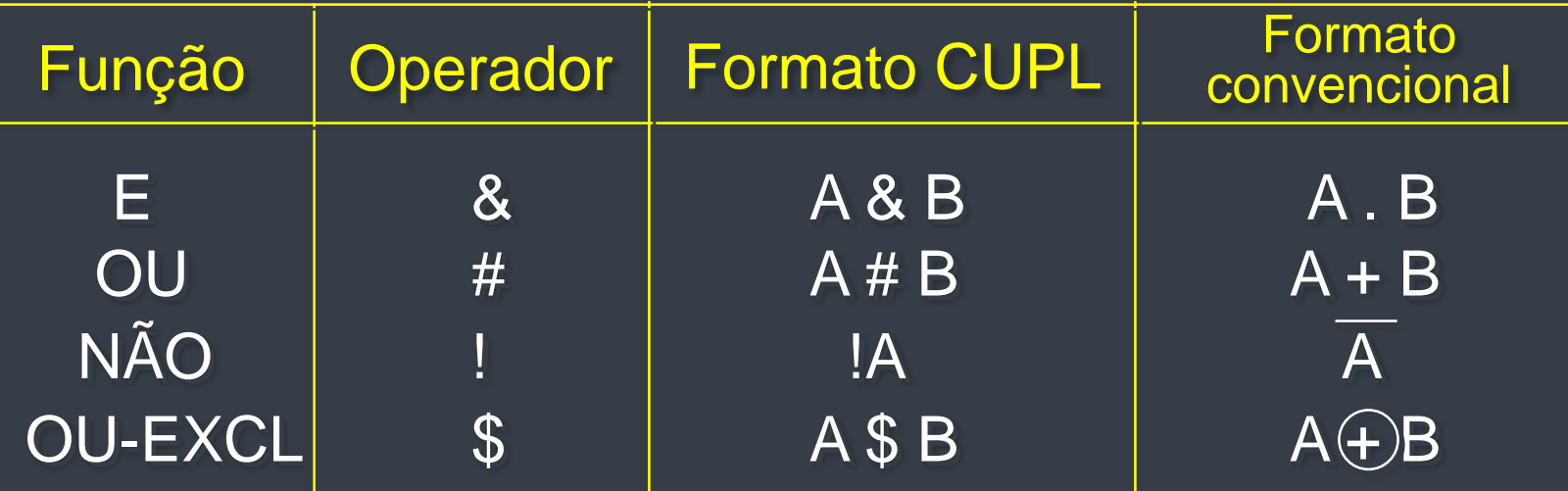

$$
S = \overline{AB C + ABC + ABC}
$$
  

$$
S =
$$
  
1A&BBC#AB:B&C#A&BB:C